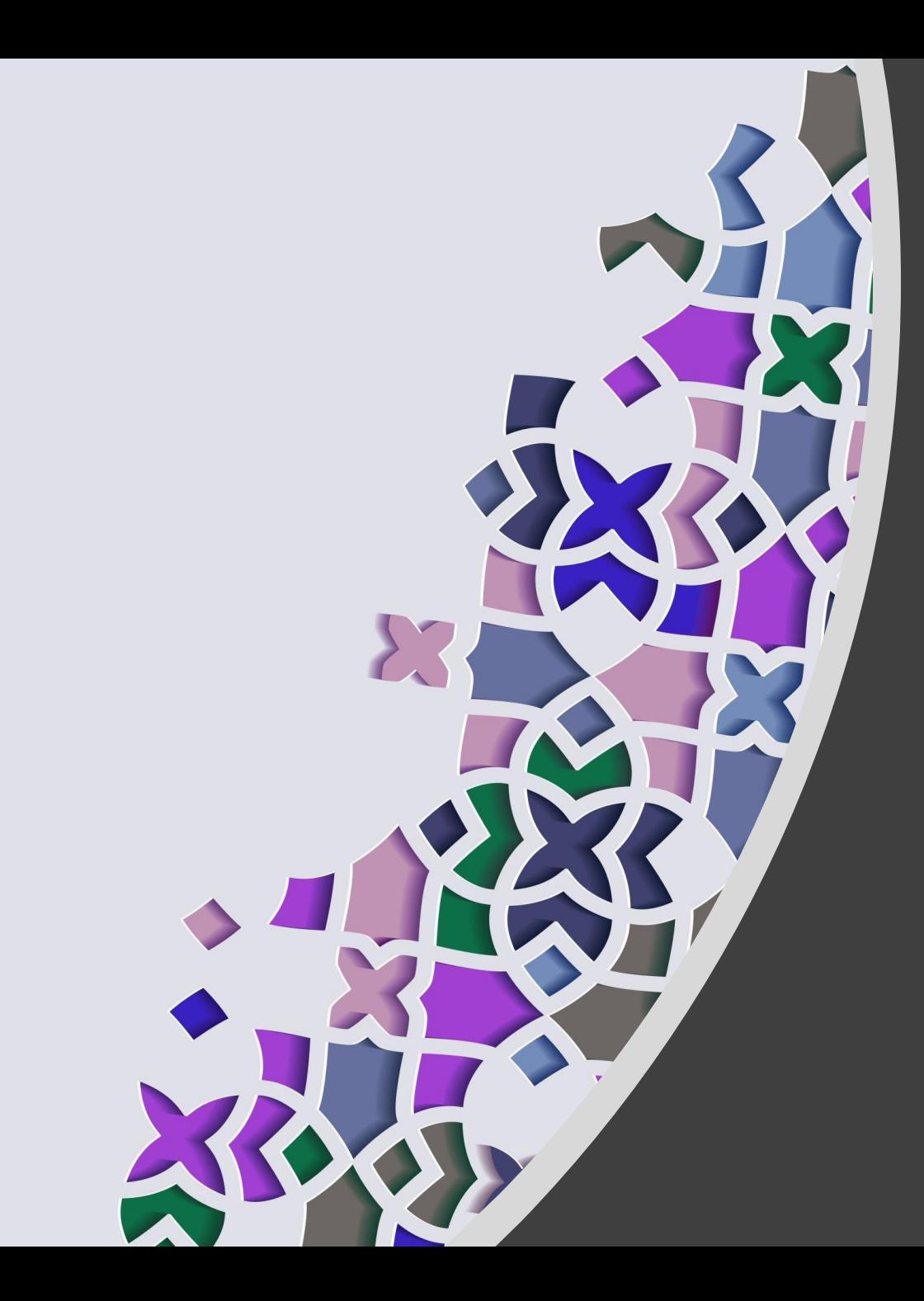

The problems you will have when creating a plugins system for your shiny UI project

Joaquim Rocha

Principal SWE Manager at Microsoft

floss.social/@jrocha

#### Here to share, not to solve.

#### Goals:

• Identify patterns to help you get ahead of likely outcomes when creating a plugins system

#### Non-goals:

• Show you how to create a perfect & secure plugin system

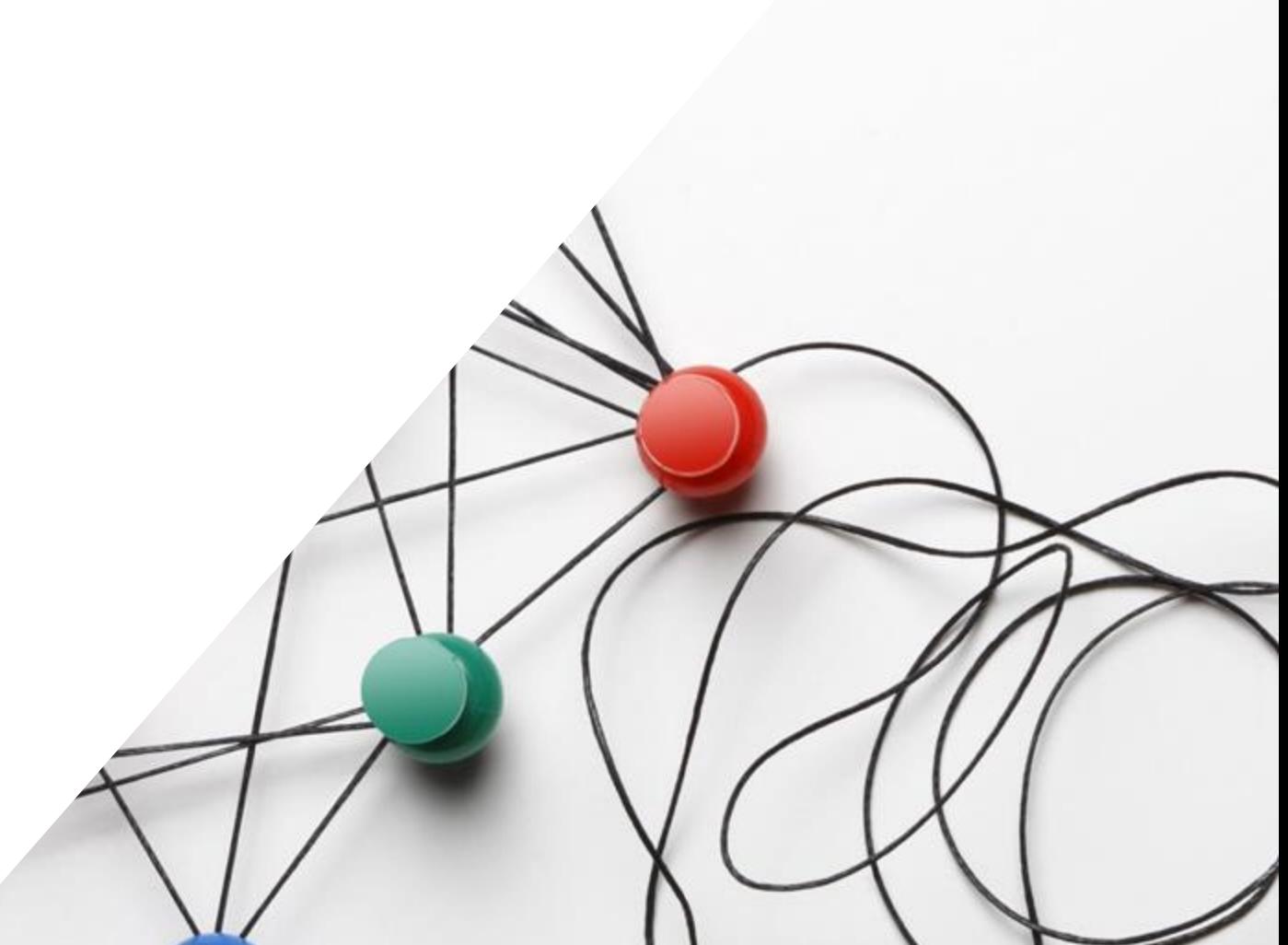

## Setting up the context

There are many systems using plugins in JS: VSCode, Mattermost, ...

#### **Us:**

Headlamp is an extensible Kubernetes UI

- Has a backend (go) and a frontend (Ts/React).
- Can be run as a desktop app (Linux, Mac, Windows) Or deployed as a web app
- [headlamp.dev](https://headlamp.dev)

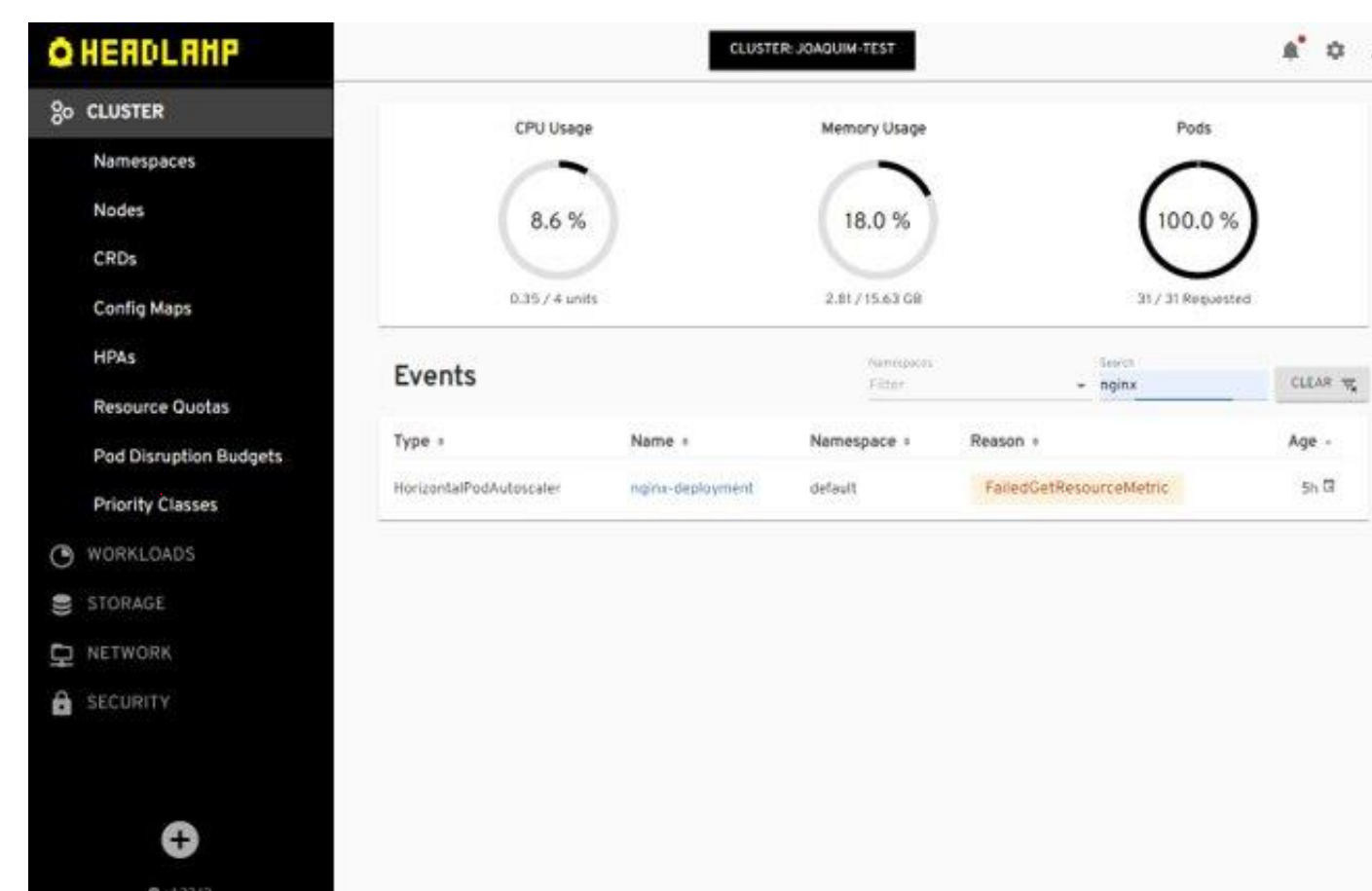

## Setting up the context: What do we mean by plugins

#### Plugins should:

- Be loaded dynamically
- Change the functionality through an API
- Can change the UI or other core functionality

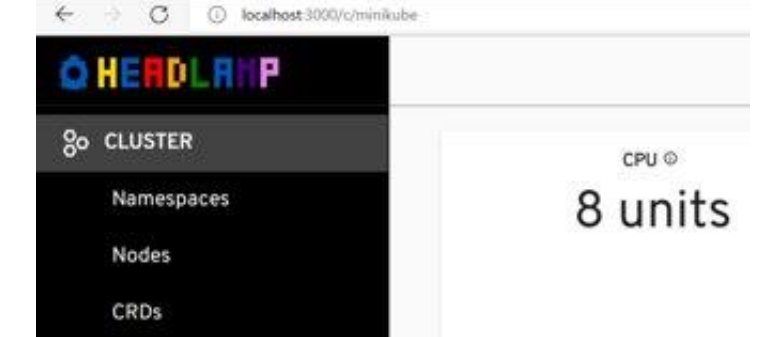

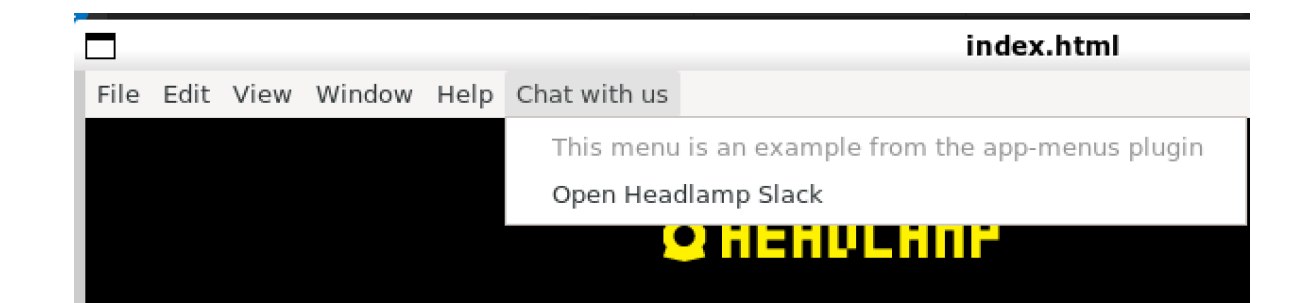

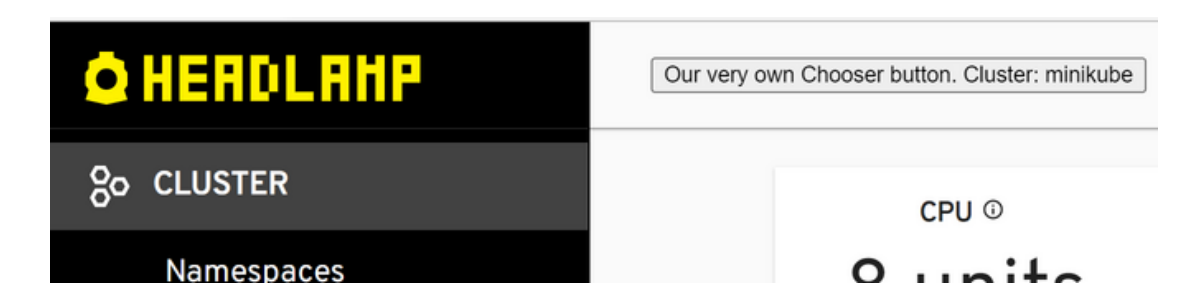

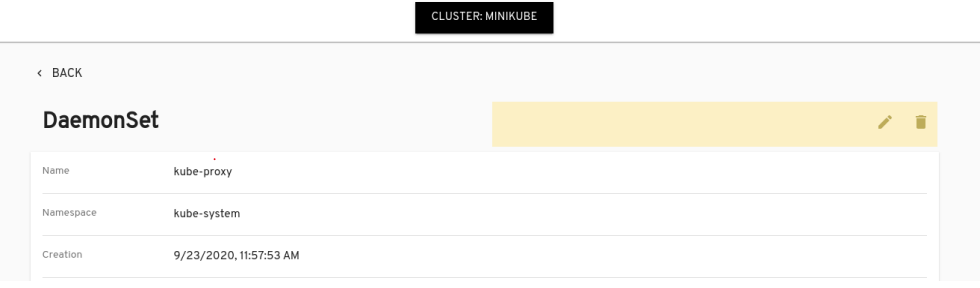

## PLUGIN ANATOMY

#### We need the code, what about info? (captain obvious warning!)

- The code: bundled single JS file
	- Ready to be run
	- Already includes any needed dependencies
- The info/manifest: *package.json*
	- Already has the base info needed in most cases
	- Do not duplicate the info by requiring info declaration as part of the plugin code
	- Being a separate, textual file, means we can read it without having to evaluate the plugin's code (avoid having any info/metadata coming from the code)

# LOADING / UNLOADING PLUGINS

## Loading a plugin

- Should the code just "run free", or be required to have an *activate* method?
- **With** an *activate* method
	- Tells the plugin developer exactly when the main plugin code is to be executed
	- May tell the system if the plugin was successfully loaded
		- By having the activate method return a state, for example
- **Without** an *activate*:
	- Loading the code itself is the activation!

#### **Deactivating**

- What about *deactivate*?
	- Should allow the plugin to stop any ongoing work
	- Can be used as a clean-up method
	- Likely unused by most plugins

#### OTOH, **Deactivating != Unloading**

- Unloading means returning to the state before the plugin was loaded
	- This is highly a responsibility of the system
	- May involve reloading without said plugin

## Conclusion: Loading & Unloading a plugin

- *activate*/*deactivate* are highly about giving control to the developer, not the system
- The system should assume that code gets loaded anywhere and anytime
	- and that it doesn't get deactivated properly by itself

## API / PLUGIN STRUCTURE

#### Object-oriented or Functional?

- A Plugin class sounds like a reasonable idea
- But the world is going functional? (Ultimately is a taste matter)

```
class Plugin {
  activate(registry: PluginRegistry) {
    if (new Date().getDate() != 1) {
      return [false, 'Our plugin only works 
on Mondays!'];
    }
    const SnoozeButton = () => ...
    registerHeaderAction(SnoozeButton);
    return [true, 'All good'];
  }
}
```

```
export function activate(registry: PluginRegistry) 
{
  if (new Date().getDate() != 1) {
    return [false, 'Our plugin only works on 
Mondays!'];
  }
  const SnoozeButton = () => ...
  registerHeaderAction(SnoozeButton);
  return [true, 'All good'];
}
```

```
registerPlugin(Plugin);
```
### What if plugins are an actual React component?

- Built-in lifecycle: can be used to implement *activate*/*deactivate*
- Use of hooks directly in the actual plugin itself

```
export const MyPlugin = () => {
  useSomeOtherHook();
  useActivate(() => {
    if (new Date().getDate() != 1) {
      return [false, 'Our plugin only works on Mondays!'];
    }
    const SnoozeButton = () => ...
    registerHeaderAction(SnoozeButton);
    return [true, 'All good'];
  });
};
```
#### Declarative or Imperative?

```
class Plugin {
  topBarActions = [
    {
      label: 'Delete',
      icon: 'delete-circle',
      type: Actions.Types.Button,
      action: Resource.delete,
      actionArgs: [Resource.getID]
    },
  ];
}
                                                        const button = () => (<Button
                                                            label="Delete"
                                                            icon="delete-circle"
                                                            onClick=\{() \Rightarrow \}Resource.delete(resource.id);
                                                            }}
                                                          />
                                                        );
                                                        registerTopBarAction(button);
```
- Declarative approach: may make plugins simple to learn but require more maintenance
- Imperative approach: offers more flexibility but arguably less control by the system

## API / FUNCTIONALITY

## API for plugin functionality

- Think about all the operations plugin devs may need
- Likely they will end up needing all counterparts to every op you offer
	- i.e. if you allow to add header actions, there will likely be a need for removing or updating them too.
	- Some sort of CRUD...
- What should the API look like though?

#### Example: You support a list of header actions

- Should you have one function per operation?
- The following are the creation actions:

```
const button = () => (<Button
    label="Delete"
    icon="delete-circle"
    onClick=\{() \Rightarrow \{Resource.delete(resource.id);
    }}
  />
);
```

```
< BACK
DaemonSet
                                                                                                                         ノー賞
                   kube-proxy
Namespac
                   kube-system
 Creation
                   9/23/2020, 11:57:53 AM
```
**CLUSTER: MINIKUBE** 

```
Or maybe:
```

```
registerHeaderActions([button1, 
button2, button3]);
```
registerHeaderAction(button);

#### Example: Removing a header actions

• What should the deletion actions be?

Maybe?

```
deregisterHeaderAction(button);
removeHeaderAction(button);
```
- However, can a plugin easily identify any actions not added by itself?
	- Relying on a function's name may not work (when the code gets minimized)
	- **Solution:** Add IDs to any functionality you may need to refer to.

Like:

```
registerHeaderAction({id: 'my-delete', action: button});
```
#### CRUD(S?) (CRUD + whatabout Shuffling)

#### **Random 1st time plugin developer on the internet:**

*"Hey there. Great program. How can I add my header item as the 1st one instead of being appended at the end?"*

#### Example (cont): You support a list of header actions

- Don't add an index parameter to the functions...
- **Possible solution:** A "list processor" instead of a function for every op

```
const MyDeleteButton = () => (
  <Button
    label="Delete"
    icon="delete-circle"
    onClick=\{() \Rightarrow \{window.alert('Not today!');
   }}
 /);
                                                   const changeDelete = (actions: HeaderAction[]) => {
                                                     return [
                                                        {
                                                         id: 'my-delete',
                                                         action: MyDeleteButton,
                                                       },
                                                       ...actions.filter(action => action.id !== 'delete')
                                                     ];
                                                   };
```
registerHeaderActionsProcessor(changeDelete);

# DEVELOPER EXPERIENCE

#### Developer Experience

- Providing a plugin manager program is a good idea
	- This can help start plugins but also check compatibility, etc.
	- Headlamp ships *@kinvolk/headlamp-plugin*
	- This allows to create, update, and run a plugin.
- Require developers to configure as little as possible, especially infrastructure
	- The less the system requires/allows to be configured, the more control the system has
	- Results in a better dev exp and less breakage

#### Developer Experience

- Don't just generate the boiler plate, avoid it!
- Ship any default, not-likely-tobe-changed, files in your dev dependency (and point to them)

```
tsconfig.json:
```

```
{
  "extends": "./node_modules/@kinvolk/headlamp-
plugin/config/plugins-tsconfig.json",
  "include": ["./src/**/*"]
}
```
#### **package.json:**

```
{
  "name": "change-logo",
  "version": "0.0.1",
  "description": "Changing the logo in Headlamp can be done like 
this.",
  "scripts": {
    "start": "headlamp-plugin start",
    "build": "headlamp-plugin build",
    "format": "headlamp-plugin format",
    ...
  },
  "prettier": "@kinvolk/eslint-config/prettier-config",
  "eslintConfig": {
    "extends": [
      "@kinvolk",
      "prettier",
      "plugin:jsx-a11y/recommended"
    ]
  },
  "devDependencies": {
    "@kinvolk/headlamp-plugin": "^0.5.4"
  }
}
```
# BUILDING & BUNDLING JS

### Bundling JS

- Bundling JS is easy with webpack *(kind of)*!
- But plugins will run within your app
	- You don't want them to bundle any modules your app has
	- This means its own lib and dependencies (React, react-router, redux, materialui, …)

## Avoid bundling everything

- Headlamp uses webpack's *external-modules* to indicate where to find dependencies:
	- E.g. mapping react-router-dom to window.pluginLib.ReactRouter
- Also avoided shipping our entire Headlamp modules in the plugin's lib NPM package: shipped just the type declarations...
	- This made testing plugins very difficult: cannot be tested directly as their dependencies are not available to compile it
	- **Possible solution:** Just ship the lib and use it as an external module + add the infra for testing the plugin directly.

# RUNNING THE PLUGINS

#### Compatibility

- Once beyond the 0.X versions, make sure compatibility is verified before loading plugins (or else...!)
- Add it to *engines* in the *package.json*
	- So you can check the compatibility before loading any code

```
package.json
{
  "name": "my-plugin",
  ...
  "engines": {
    "my-plugin-system": "^1.5"
  },
  ...
}
```
#### How to run the system + plugins

- Highly special to each project
- Here is how Headlamp does this:

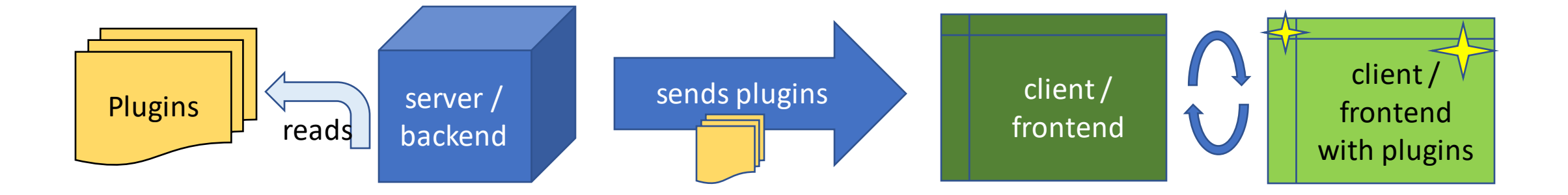

# THANK YOU! [headlamp.dev](https://headlamp.dev)